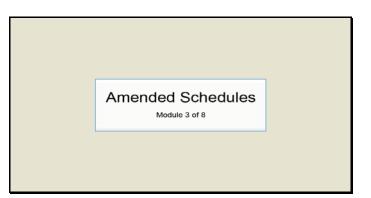

Slide 1 Text Captions: Amended Schedules

Module 3 of 8

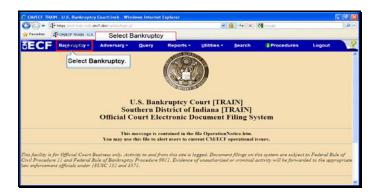

Slide 2 Text Captions: Select Bankruptcy. Select Bankruptcy

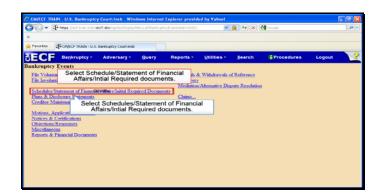

Text Captions: Select Schedules/Statement of Financial Affairs/Intial Required documents. Select Schedule/Statement of Financial Affairs/Intial Required documents.

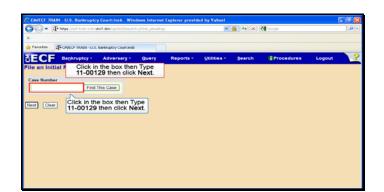

Text Captions: Click in the box then Type 11-00129 then click Next.

Click in the box then Type 11-00129 then click Next.

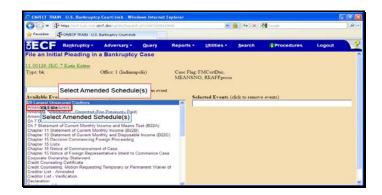

Text Captions: Select Amended Schedule(s)

Select Amended Schedule(s)

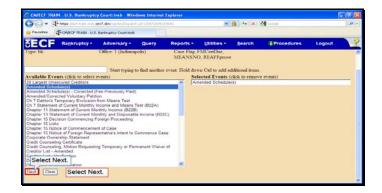

Slide 6 Text Captions: Select Next. Select Next.

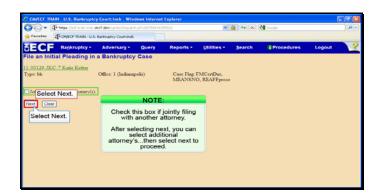

Slide 7 Text Captions: Select Next. NOTE:

Check this box if jointly filing with another attorney.

After selecting next, you can select additional attorney's...then select next to proceed. Select Next.

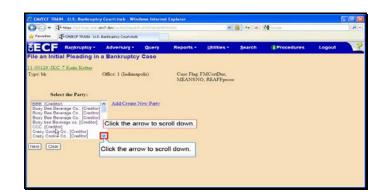

Text Captions: Click the arrow to scroll down.

Click the arrow to scroll down.

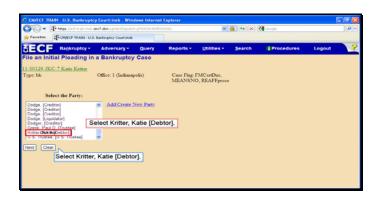

Text Captions: Select Kritter, Katie [Debtor].

Select Kritter, Katie [Debtor].

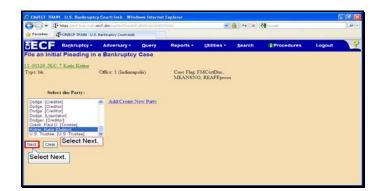

Slide 10 Text Captions: Select Next. Select Next.

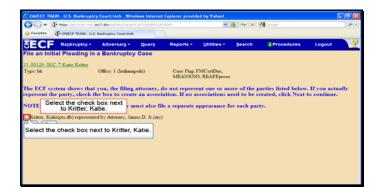

Text Captions: Select the check box next to Kritter, Katie.

Select the check box next to Kritter, Katie.

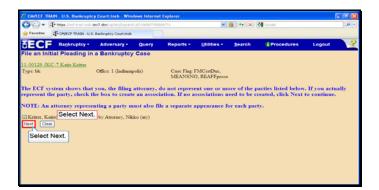

Slide 12 Text Captions: Select Next. Select Next.

|                               | and the loss of the Ways and |          |           | 1001          | 6 4 ×  | and the second second s |        | , Q  |
|-------------------------------|------------------------------|----------|-----------|---------------|--------|----------------------------------------------------------------------------------------------------|--------|------|
|                               |                              |          |           | 100           |        |                                                                                                    |        | 1000 |
| Favorites - CM/ECF TRAIN U.S. | Banknaptcy Court-Insb        |          |           |               |        |                                                                                                    |        |      |
| ECF Bankruptey -              | Adversary -                  | Query    | Reports - | Utilities •   | Search | Procedures                                                                                                    | Logout |      |
| ile an Initial Pleading in    | a Bankruptcy                 | Case     |           |               |        |                                                                                                    |        |      |
| 1.00129-JKC 7 Katie Kritter   |                              |          |           |               |        |                                                                                                    |        |      |
| ype: bk                       | Office: 1 (Indianag          | olis)    |           | FMCertDue,    |        |                                                                                                    |        |      |
|                               |                              |          | MEANSN    | O, REAFFprose |        |                                                                                                    |        |      |
|                               |                              |          |           |               |        |                                                                                                    |        |      |
|                               | Selec                        | t Browse |           |               |        |                                                                                                    |        |      |
| Bename                        |                              |          | 7         |               |        |                                                                                                    |        |      |
|                               | KIRK-BOX                     |          |           |               |        |                                                                                                    |        |      |
| ttachments to Document: 💿 N   | Selec                        | Browse   | 1         |               |        |                                                                                                    |        |      |
|                               |                              |          |           |               |        |                                                                                                    |        |      |
| Nant Clear                    |                              |          |           |               |        |                                                                                                    |        |      |
|                               |                              |          |           |               |        |                                                                                                    |        |      |
|                               |                              |          |           |               |        |                                                                                                    |        |      |
|                               |                              |          |           |               |        |                                                                                                    |        |      |
|                               |                              |          |           |               |        |                                                                                                    |        |      |
|                               |                              |          |           |               |        |                                                                                                    |        |      |

Slide 13 Text Captions: Select Browse. Select Browse.

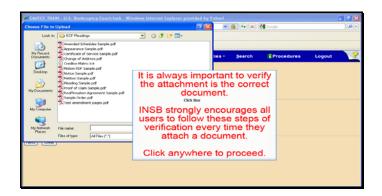

Text Captions: It is always important to verify the attachment is the correct document.

INSB strongly encourages all users to follow these steps of verification every time they attach a document.

Click anywhere to proceed.

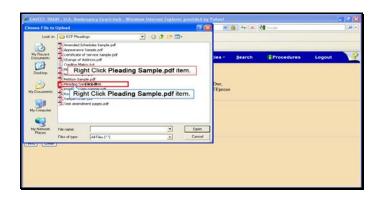

Text Captions: Right Click Pleading Sample.pdf item.

Right Click Pleading Sample.pdf item.

| Choose File to                                                                    | Upload                              |                                                                                                    |            |          | 17 🔀       |                            | 6 + ×  | 🛃 Garegle  |        | <b>.</b> |
|-----------------------------------------------------------------------------------|-------------------------------------|----------------------------------------------------------------------------------------------------|------------|----------|------------|----------------------------|--------|------------|--------|----------|
| Look in                                                                           | ECF 8                               | Pleadings                                                                                                    | - 0        | Ø (* 🗆   | •          |                            |        |            |        |          |
| My Pacent<br>Documents<br>Decktop<br>My Documents<br>My Documents<br>My Documents | Appen<br>Acettik<br>Chang<br>Credit | led Schedules Sample poli<br>rance Sample poli<br>rance Sample poli<br>rance of Service Sample poli<br>e of Address poli<br>or Matrix bit |            |          |            | les -                      | Search | Procedures | Logout | 1        |
|                                                                                   | Petition                            | Select the Oper                                                                                                    | n with Add | obe Acro | bat X me   | nu item<br>Dae,<br>FEprose |        |            |        |          |
| My Computer                                                                       | Tilest a                            | Scan for Wruses                                                                                                    | en with A  | Adobe A  | crobat X i | nenu it                    | em.    |            |        |          |
| My Network<br>Places                                                              | File name                           | NetWare Copy<br>Open With                                                                                                    |            |          | Open       |                            |        |            |        |          |
| Pakes                                                                             | Files of ty                         | send to                                                                                                    | •          |          | Carcel     |                            |        |            |        |          |
| new) (orea                                                                        | ,                                   | Cut<br>Copy                                                                                                    |            |          |            |                            |        |            |        |          |
|                                                                                   |                                     | Greate Shortout<br>Delete<br>Brevana                                                                                                    |            |          |            |                            |        |            |        |          |
|                                                                                   |                                     | Properties                                                                                                    |            |          |            |                            |        |            |        |          |

Text Captions: Select the Open with Adobe Acrobat X menu item.

Select the Open with Adobe Acrobat X menu item.

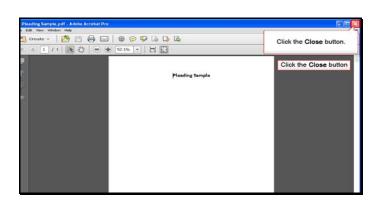

Slide 17 Text Captions: Click the Close button. Click the Close button

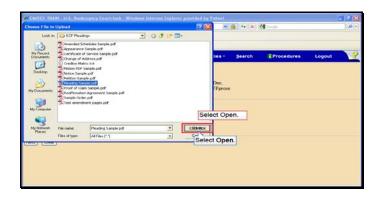

Slide 18 Text Captions: Select Open. Select Open.

| C C - 4-         | wige (feel train cult) | Groft.don/automotive.Chapatel | 10125117996 | 10004. 😸 🔒 👫 🗶 🚮 Greght |                             |        |            | - Q.   |   |
|------------------|------------------------|-------------------------------|-------------|-------------------------|-----------------------------|--------|------------|--------|---|
| + Favorites      | ONVECT TRADE U.S       | Banknaptcy Court-Inste        |             |                         |                             |        |            |        |   |
| SECF             | Bankruptcy +           | Adversary -                   | Query       | Reports +               | Utilities +                 | Search | Procedures | Logout | 3 |
| File an Initial  | Pleading in            | a Bankruptcy                  | Case        |                         |                             |        |            |        |   |
| 11.00129 JKC 7   | Katie Kritter          |                               |             |                         |                             |        |            |        |   |
| Type: bk         |                        | Office: 1 (Indiana)           | polis)      |                         | FMCertDue,<br>D, REAFFprose |        |            |        |   |
| Filename         |                        |                               |             |                         |                             |        |            |        |   |
|                  | ttomey Training P      | DFs h Browse                  |             |                         |                             |        |            |        |   |
| Attachments to I |                        | No 🔿 Yes                      |             |                         |                             |        |            |        |   |
| Se               | lect Next.             |                               |             |                         |                             |        |            |        |   |
| Next Clear       |                        |                               |             |                         |                             |        |            |        |   |
| Select Ne        | txt                    |                               |             |                         |                             |        |            |        |   |
|                  |                        |                               |             |                         |                             |        |            |        |   |
|                  |                        |                               |             |                         |                             |        |            |        |   |
|                  |                        |                               |             |                         |                             |        |            |        |   |

Slide 19 Text Captions: Select Next. Select Next.

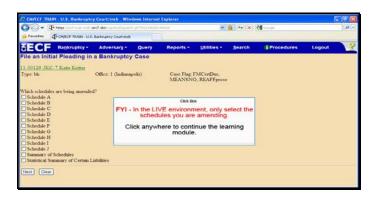

Text Captions: FYI - In the LIVE environment, only select the schedules you are amending.

Click anywhere to continue the learning module.

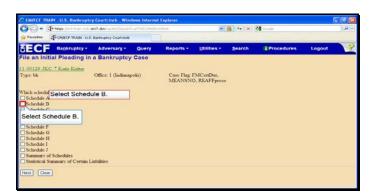

Slide 21 Text Captions: Select Schedule B. Select Schedule B.

| CM/ECF TRAIN U.S. Bankrupte                                                                                                    | y Court:insb Windows Interne         | t Explorer |                             |        |            |        | - 🕫 🔛 |
|----------------------------------------------------------------------------------------------------|--------------------------------------|------------|-----------------------------|--------|------------|--------|-------|
| 😋 💬 = 🖓 here lief is an extra                                                                                                    | ect.dov/up-textbalanch.pl/?vezzeroot |            |                             | 🔒 🕂 🗙  | 🚰 Greeke   |        | .0.   |
| Feveriles - CHECF TRAIN U.S.                                                                                                    | Banimptoy Courtsingb                 |            |                             |        |            |        |       |
| SECF Bankruptey -                                                                                                    | Adversary • Query                    | Reports -  | Utilities *                 | Search | Procedures | Logout | 3     |
| File an Initial Pleading in                                                                                                    | a Bankruptcy Case                    |            |                             |        |            |        |       |
| 11-00129-JKC-7 Katie Kritter                                                                                                    |                                      |            |                             |        |            |        |       |
| Type bk                                                                                                    | Office: 1 (Indianapolis)             |            | FMCertDue,<br>D, REAFFprose |        |            |        |       |
| Wikk # Select Schedule C<br>Scheder Schedule C<br>Scheder D<br>Scheder C<br>Select Schedule C<br>Scheder G<br>Scheder H<br>Scheder H<br>Scheder J<br>Scheder J<br>S |                                      |            |                             |        |            |        |       |

Slide 22 Text Captions: Select Schedule C. Select Schedule C.

| Carlo - Phone                                                                                                    | Wed-train colt of | rct.don/spinistic.thepard | h pitteszteccos | 14604                  |                             | 🔒 ++ 🗶 |            | .0.    |     |
|----------------------------------------------------------------------------------------------------|-------------------|---------------------------|-----------------|------------------------|-----------------------------|--------|------------|--------|-----|
| Favorites From                                                                                                    | ECF TRAIN - U.S.  | Banknaptcy Court-Insb     |                 |                        |                             |        |            |        |     |
| SECF B                                                                                                    | nkruptcy -        | Adversary -               | Query           | Reports +              | Utilities +                 | Search | Procedures | Logout | - ? |
| File an Initial P                                                                                                    | leading in        | a Bankruptcy              | Case            |                        |                             |        |            |        |     |
| 1.00129 JKC 7 K                                                                                                    | atie Kritter      |                           |                 |                        |                             |        |            |        |     |
| Type: bk                                                                                                    |                   | Office: 1 (Indiana)       | polis)          | Case Flag I<br>MEANSNO | FMCertDae,<br>D, REAFFprose |        |            |        |     |
| Which schedules are<br>Schedule A<br>Schedule A<br>Schedule B<br>Schedule D<br>Schedule E<br>Schedule F<br>Schedule F<br>Schedule F<br>Schedule F<br>Schedule G<br>Statedule G<br>Statedule G<br>Statedule G<br>Statedule G<br>Statedule G<br>Statedule Schedule Schedules<br>Schedule Schedule Schedules<br>Schedule F<br>Schedule Schedule Schedules<br>Schedule Schedule Schedules<br>Schedule Schedule Schedules<br>Schedule Schedule Schedules<br>Schedule Schedule Schedules<br>Schedule Schedule Schedules<br>Schedule Schedule Schedule Schedules<br>Schedule Schedule Schedule Schedules<br>Schedule Schedule Schedule Schedules<br>Schedule Schedule Schedules<br>Schedule Schedule Schedules<br>Schedule Schedule Schedule Schedules<br>Schedule Schedule Schedule Schedules<br>Schedule Schedule Sc | nmary of S        | chedules.                 |                 |                        |                             |        |            |        |     |

Text Captions: Select Summary of Schedules.

Select Summary of Schedules.

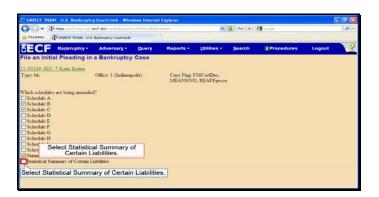

Text Captions: Select Statistical Summary of Certain Liabilities.

Select Statistical Summary of Certain Liabilities.

| CMALCE TH                | AIN U.S. Bankrupto                       | y Court:insb Win          | dews Interne | Implorer  |                             |        |            |        | - 8 🛛 |
|--------------------------|------------------------------------------|---------------------------|--------------|-----------|-----------------------------|--------|------------|--------|-------|
| 00-1                     | The herease of the off-the second second | erchiden anti-the Charles |              |           |                             | 🏭 😽 🗶  | 🚰 Gaergle  |        | . Q   |
| 🙀 Favorites              | -CHIECE TELAIN - U.S.                    | . Banknaptcy Court-Insb   |              |           |                             |        |            |        |       |
| SECF                     | Bankruptcy +                             | Adversary -               | Query        | Reports • | Utilities *                 | Search | Procedures | Logout | 3     |
| File an Ini              | tial Pleading in                         | a Bankruptcy              | Case         |           |                             |        |            |        |       |
| 11-00129-JK              | C.7 Katie Kritter                        |                           |              |           |                             |        |            |        |       |
| Type: bk                 |                                          | Office: 1 (Indiana        | polia)       |           | FMCertDue,<br>O, REAFFprose |        |            |        |       |
| Which schedu             | des are being amende                     | d7                        |              |           |                             |        |            |        |       |
| Schedule /               |                                          |                           |              |           |                             |        |            |        |       |
| Schedule I               |                                          |                           |              |           |                             |        |            |        |       |
| Schedule (               |                                          |                           |              |           |                             |        |            |        |       |
| Schedule I<br>Schedule E |                                          |                           |              |           |                             |        |            |        |       |
| Schedule I               |                                          |                           |              |           |                             |        |            |        |       |
| Schedule                 |                                          |                           |              |           |                             |        |            |        |       |
| Schedule H               |                                          |                           |              |           |                             |        |            |        |       |
| Schedule 1               |                                          |                           |              |           |                             |        |            |        |       |
| Schedule J               |                                          |                           |              |           |                             |        |            |        |       |
| Summary of               |                                          |                           |              |           |                             |        |            |        |       |
| Stati Sel                | ect Next. ertain I                       | .iabilities               |              |           |                             |        |            |        |       |
| Next, Clea               | -                                        |                           |              |           |                             |        |            |        |       |
| Cala                     | A BIRLING                                |                           |              |           |                             |        |            |        |       |
| Selec                    | t Next.                                  |                           |              |           |                             |        |            |        |       |

Slide 25 Text Captions: Select Next. Select Next.

| Period - Proge Conference of a             | erc?.dov/col-tim/Colparch.pl/100642000       |                     | 2                   | ₿ + ×  | 🛃 Grede          |          | 9  |
|--------------------------------------------|----------------------------------------------|---------------------|---------------------|--------|------------------|----------|----|
|                                            | Adversary - Query                            | Reports •           | Utilities *         | Search | Procedures       | Logout   |    |
| ile an Initial Pleading in                 | a Bankruptcy Case                            |                     |                     |        |                  |          |    |
| 1.00129 JKC 7 Katie Kritter                |                                              |                     |                     |        |                  |          |    |
| ype: bk                                    | Office: 1 (Indianapolis)                     | Case Flag 1         | FMCertDue,          |        |                  |          |    |
| dd/change all amounts aff                  |                                              |                     |                     |        |                  |          |    |
| leport the totals from Schedules A. B. J   | Summary of S<br>in when ame<br>training purp | nding so            | chedule<br>re are b | s. For | the              | ŒR       |    |
|                                            | in when ame                                  | nding so<br>oses, w | chedule<br>re are b | s. For | the<br>ing       | ŒR       |    |
| NAME OF                                    | in when ame                                  | nding so<br>oses, w | chedule<br>re are b | s. For | the<br>ing       | ŒR       |    |
| NAME OF<br>A - Real Property               | in when ame<br>training purp                 | nding so<br>oses, w | chedule<br>re are b | s. For | the<br>ing<br>on |          | to |
| A - Real Property<br>B - Personal Property | in when ame<br>training purp                 | nding so<br>oses, w | chedule<br>re are b | s. For | the<br>ing       | wn arrow |    |

Text Captions: Click the down arrow to scroll to the bottom of the page.

Summary of Schedules should be filled in when amending schedules. For the training purposes, we are by-passing this step.

| Provides                                                                                                    |               |        |            |        | - |
|----------------------------------------------------------------------------------------------------|---------------|--------|------------|--------|---|
| ECF Bankruptcy Adversary Query Reports                                                                      | • Utilities • | Search | Procedures | Logout |   |
| B - Personal Property                                                                                       |               |        |            |        | 1 |
| D - Creditors Holding Secured Claims                                                                        |               |        |            |        |   |
| E - Creditors Holding Unsecured Priority Claims                                                             |               |        |            |        |   |
| F - Creditors Holding Unsecured Nonpriority Claims                                                          |               |        |            |        |   |
| Average Income (from Schedule I, Line 16)                                                                   |               |        |            |        |   |
| Average Expenses (from Schedule J, Line 18)                                                                 |               |        |            |        |   |
| Current Monthly Income<br>(from Form 22A Line 12; OR, Form 22B Line 11; OR, Form 22C Line 20)               |               |        |            |        |   |
| TOTAL Type of Liability from<br>Form 6, Statistical Summary<br>(Generally Nondischargeable Debt 28 USC 159) |               |        |            |        |   |
| Total Dischargeable Debt (Computed) en any value above for D, E, F, or Select Next. not known.              |               |        |            |        |   |

Slide 27 Text Captions: Select Next. Select Next.

| <b>G</b> - 1    | Photos Unit-train-mate | dec7.dox/spinit/Copard  |            | 03798     |                             | 🎒 🔸 🗶  | Greghe           | 1            | •  |
|-----------------|------------------------|-------------------------|------------|-----------|-----------------------------|--------|------------------|--------------|----|
| 🙀 Favorites     | FOMEOF TRAIN - U.S     | i. Banimptoy Court-Insb |            |           |                             |        |                  |              |    |
| SECF            | Bankruptcy -           | Adversary -             | Query      | Reports - | Utilities •                 | Search | Procedures       | Logout       | 3  |
| File an Initi   | ial Pleading in        | a Bankruptcy            | Case       |           |                             |        |                  |              | 1  |
| 1.00129.JKC     | 7 Katie Kritter        |                         |            |           |                             |        |                  |              |    |
| Type: bk        |                        | Office: 1 (Indinne)     | polis)     |           | FMCertDue,<br>O, REAFFprose |        |                  |              |    |
| Schedules       |                        |                         |            |           |                             |        |                  |              |    |
| Schedule C: To  | otal value of claimed  | d exemptions            |            |           | 1                           |        |                  |              |    |
| Schedule I line | 1: Monthly gross w     | ages, salary, and co    | enmission. |           | Debtor                      |        | Spouse           |              |    |
| Schedule I line | 5: Subtotal of payr    | oll deductions          |            |           | Debtor                      |        | Spouse           |              |    |
| Schedule J line | 20c: Monthly net in    | scome                   |            |           |                             |        |                  |              |    |
| Form B22A       |                        |                         |            |           |                             |        |                  |              |    |
| Line 1A: Veter  | an's declaration       |                         |            |           |                             |        |                  |              |    |
|                 | ration of non-consu    | imer debts              |            |           |                             |        |                  |              |    |
| Line 2: Marital | hing status            |                         |            |           |                             |        |                  | ×            | Ц, |
|                 | 2                      | for local second        |            |           | Debtor                      |        | Click the down a |              | •  |
| Line 11: Subto  | tal of current month   | sy accuse               |            |           |                             |        |                  | of the page. |    |

Text Captions: Click the down arrow to scroll to the bottom of the page.

| CAVICE TRAIN U.S. Bankruptcy Court:Insb Windows Internet Explorer                    |                    |            | -      | . 🖻 |
|--------------------------------------------------------------------------------------|--------------------|------------|--------|-----|
| 🚱 🕞 🔹 📭 Herzer Und-Anam ents der Ønders beschigt der Dispatch 2012 er 20 en 2002 700 | 1 🖌 🚰              | Google     |        |     |
| Pavorites T-CMECF TRAIN U.S. Bankingstoy Countinuits                                 |                    |            | _      |     |
| SECF Bankruptcy - Adversary - Query Reports -                                        | Utilities • Search | Procedures | Logout | 3   |
| Line 23c and 24c. Local standards: Net transportation ownership lease expense        | Vehicle 1          | Vehicle 2  |        |     |
| Line 33: Total expenses allowed under IRS standards                                  |                    |            |        |     |
| Line 38: Education expenses for dependent children under 18                          |                    |            |        |     |
| Line 39: Additional food and clothing expense                                        |                    |            |        |     |
| Line 41. Total additional expense deductions                                         |                    |            |        |     |
| Line 46: Total deductions for debt payment                                           |                    |            |        |     |
| Line 47: Total of all deductions allowed                                             |                    |            |        |     |
| Line 50: Monthly disposable income                                                   |                    |            |        |     |
| Line 51: 60-month disposable income                                                  |                    |            |        |     |
| Line 52: Initial presumption determination                                           |                    | <b>e</b>   |        |     |
| Line 53. Total non-priority unsecured debt                                           |                    |            |        |     |
| Line 54: Threshold debt payment amount                                               |                    |            |        |     |
| Select Next. examption determination                                                 |                    | *          |        |     |
| Text Clear Select Next.                                                              |                    |            |        |     |
|                                                                                      |                    |            |        |     |

Slide 29 Text Captions: Select Next. Select Next.

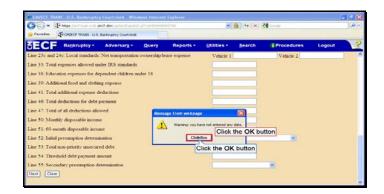

Slide 30 Text Captions: Click the OK button Click the OK button

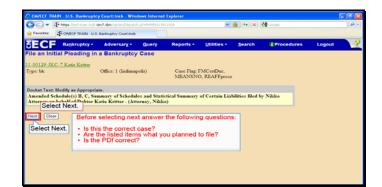

Text Captions: Select Next.

Before selecting next answer the following questions:

Is this the correct case? Are the listed items what you planned to file? Is the PDf correct?

Select Next.

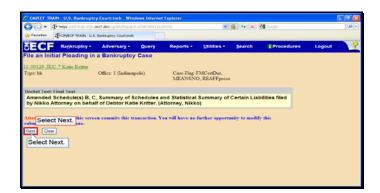

Slide 32 Text Captions: Select Next. Select Next.

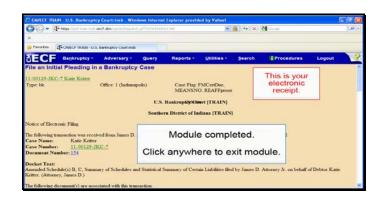

Slide 33 Text Captions: Module completed.

Click anywhere to exit module. This is your electronic receipt.